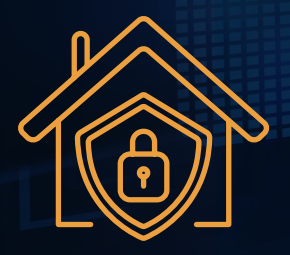

## CYBERSECURITY **CHECKLIST FOR REMOTE WORK**

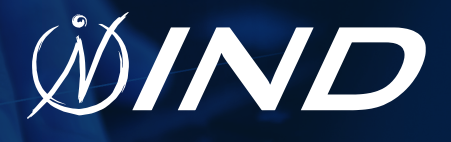

## **AS YOU WORK FROM HOME, REMEMBER GOOD CYBERSECURITY HYGIENE KEEPS YOU AND YOUR ORGANIZATION SAFE! FOLLOW THESE BEST PRACTICES:**

- **K** Know your organization's remote work **policies** and follow them.
- **Watch out for phishing emails and phone scams.** Know the most common indicators and the latest evolving threats.
- **V** Define your physical workspace and **communicate boundaries.**
- **Do not share company computers or mobile devices with family members or roommates.**
- **Set a strong password or PIN** for all devices.
- **Use multifactor authentication (MFA)** whenever possible.
- **Do not re-use passwords** for multiple accounts.
- **Use a password manager if one is available to you.** If you are using a password manager, make sure to use MFA to protect your account.
- **Keep your work and personal accounts separate** whenever possible. Do not copy sensitive work data to your personal device unless you have received authorization from a manager.
- **Do not upload sensitive data** to the cloud or send in personal email without authorization in writing from a manager.
- **Maintain a clean desk.** Putting sensitive information out of sight helps to protect it from accidentally being viewed.
- **V** Use a privacy screen for your computer to help prevent unauthorized access.
- **Lock your screen whenever you step away,** particularly if you live with others.
- **Set an automated screen lock on all devices** so that if you get up from your desk, it locks the screen after a few minutes.
- **Do not write down passwords.**
- **Use antivirus software** and keep it up-to-date.
- **Follow your organization's secure disposal policies.** Do not dispose of sensitive data in normal trash.
- **Keep track of what company devices** you have and have returned.
- **Immediately report anything suspicious,** including unauthorized access or suspicious activity, to an appropriate contact at your organization.
- Secure your home wireless network. Set a strong unique password and use WPA2.

**PHONE** 973.227.5020 **ADDRESS** 26 Eastmans Road Parsippany, NJ 07054

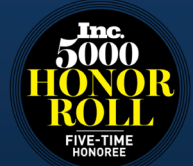

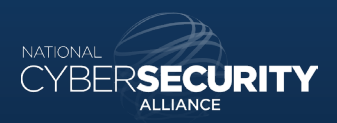

## SEE THE IND **DIFFERENCE I N D CO R P. CO M**